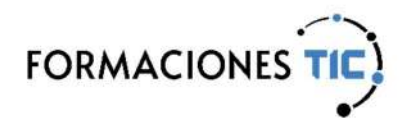

# Formación online Acciones formativas

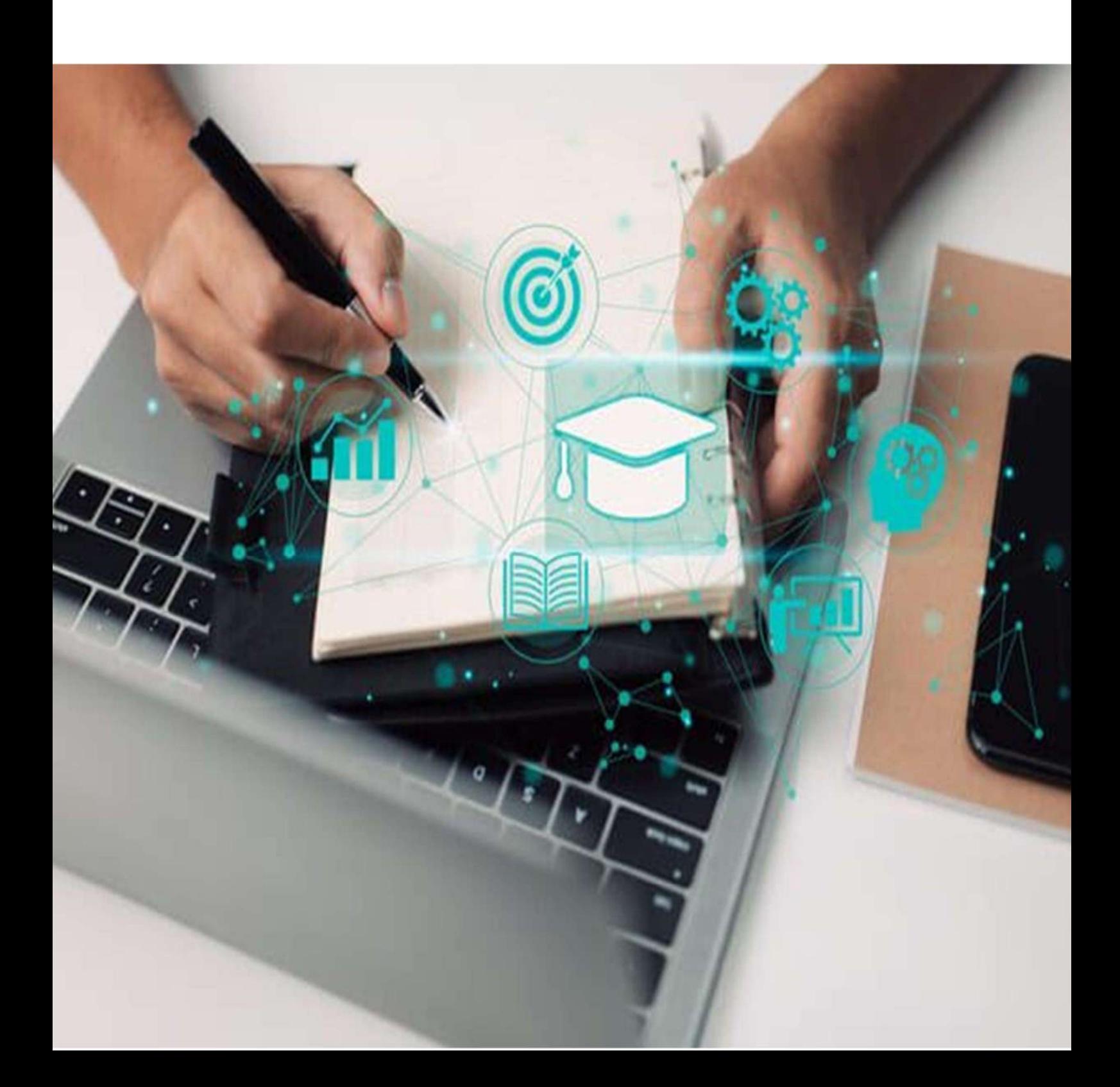

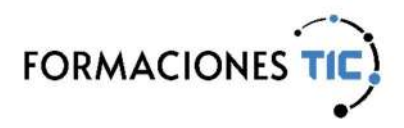

#### Sello de Calidad ANCYPEL-AENOR

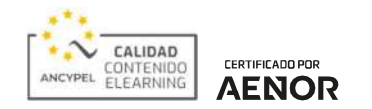

Este sello garantiza la calidad de los contenidos utilizados en la impartición de formación online.

El estándar ANCYPEL-AENOR certifica que los contenidos eLearning cumplen con los siguientes indicadores de calidad:

- Diseño por objetivos de aprendizaje o competencias.
- Estructuración didáctica de los contenidos atendiendo a los objetivos definidos.
- Incorporación de actividades prácticas que fomenten la metodología del aprender haciendo.
- Diseño de contenidos interactivos y multimedia.
- Establecimiento de un proceso de aprendizaje conforme a una progresión didáctica con evaluación de la adquisición de los objetivos o competencias.
- Justificación de los tiempos de duración de la acción formativa.

Los contenidos eLearning certificados obedecen la norma establecida y superan una rigurosa auditoría realizada por AENOR.

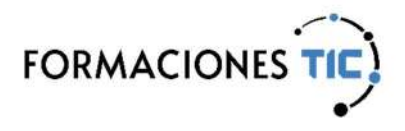

Ofimática | MS Office 2016/2019

#### Word: Maquetación profesional de proyectos

Curso práctico basado en vídeos. Muestra cómo utilizar Word de forma correcta para la creación de documentos largos, exponiendo los distintos temas en base a casos prácticos que se pueden dar al crear los documentos.

Al finalizar el curso el alumno podrá:

- Asignar formato a través de los estilos, dando al documento un formato homogéneo que se puede modificar rápidamente si se precisa.
- Usar la vista Esquema para reorganizar el contenido del documento.
- Crear documentos con varias secciones, estableciendo distintos encabezados y pies de página en cada una de ellas.
- Crear de forma automática índices de contenido, tablas e ilustraciones.
- Añadir citas a partir de las cuales crear una bibliografía.
- Añadir notas para incluir información adicional en el documento.
- Crear referencias cruzadas y vínculos, para acceder a elementos significativos del documento, a otros documentos o páginas Web.
- Utilizar el control de cambios para conocer los cambios realizados en la revisión del documento, comparar el documento original o el modificado y aceptar o rechazar los cambios realizados.
- Crear plantillas, con las que crear nuevos documentos de forma rápida.

Es necesario tener conocimientos básicos de Word y disponer del programa (preferiblemente la versión 2019 o la 2016, si bien se puede realizar también con la versión 2010 o posterior).

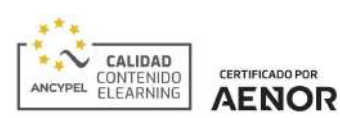

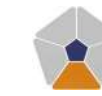

DigComp 2.2 Áreas de competencia: 3 Nivel de conocimiento: Especializado

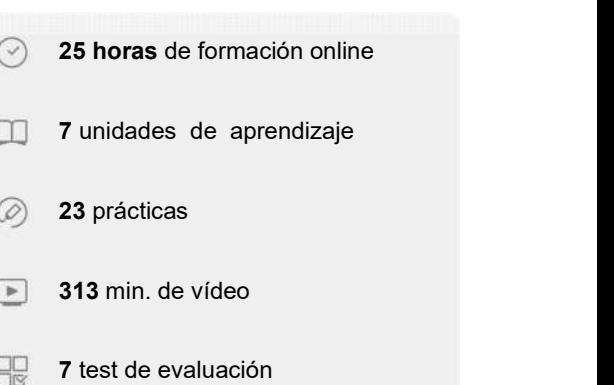

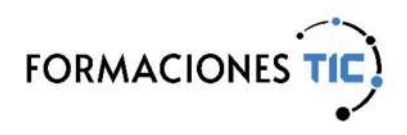

 $\boxed{\mathbf{D}}$ Ofimática | MS Office 2016/2019

### Word: Maquetación profesional de proyectos

#### Unidades de aprendizaje

- 1. Diseño y estilos
- 2. Secciones, encabezados y pies de página
- 3. Índices de contenido, tablas e ilustraciones
- 4. Citas, bibliografía y tabla de autoridades
- 5. Notas, referencias cruzadas y vínculos
- 6. Control de cambios
- 7. Crear plantillas

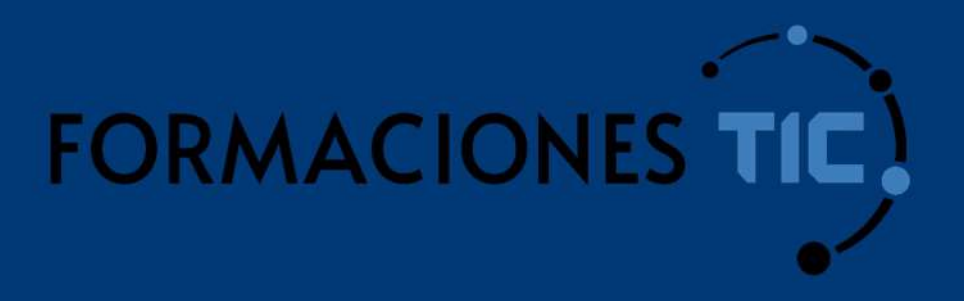

## ¿Hablamos?

info@formacionestic.com

606 72 23 41

www.formacionestic.com